# **CERTPARK & QUESTION & ANSWER**

## CERTPARK.COM

Accurate Study Guides, High Passing Rate! provides update free of charge in one year!

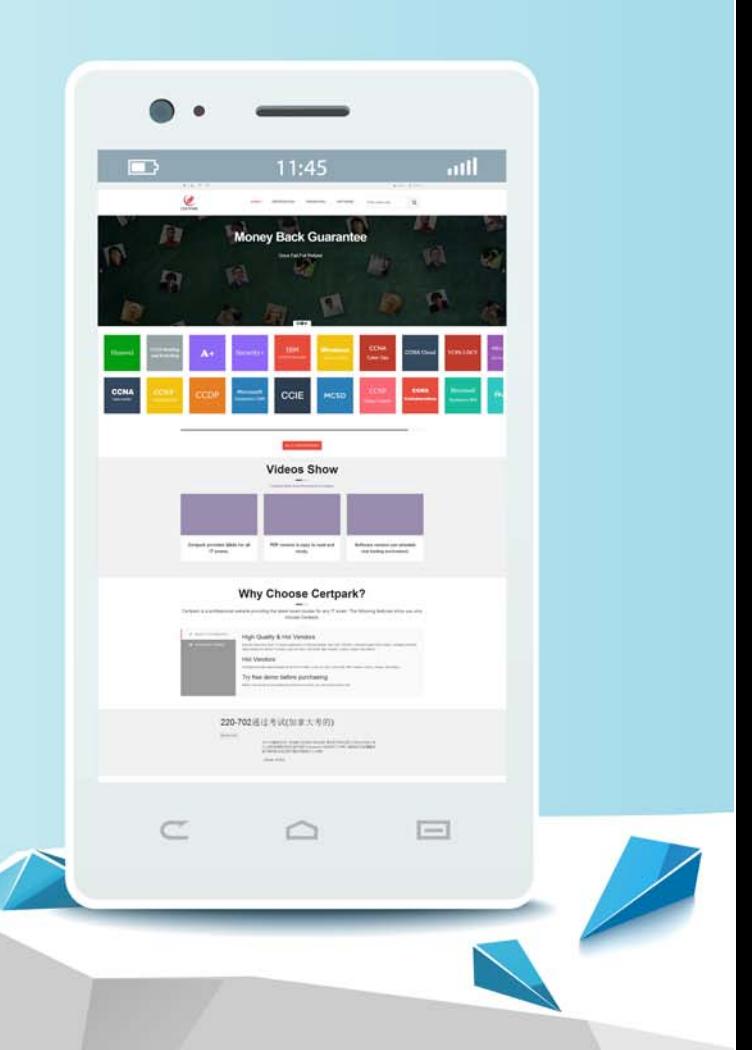

https://www.certpark.com

## **Exam** : **2V0-731**

### **Title** : VMware Certified Professional 7 - Cloud Management and Automation

## **Version** : DEMO

The safer , easier way to help you pass any IT exams.

1.In the vRealize Orchestrator client, where can an administrator view the workflow and repair validation errors?

- A. Run tab in workflow editor
- B. Validation tab in workflow editor
- C. Workflow tab in workflow editor
- D. Schema tab in workflow editor
- **Answer:** D

#### **Explanation:**

Reference: https://pubs.vmware.com/vsphere-50/index.jsp?topic=% 2Fcom.vmware.vsphere.vco\_dev.doc\_42%2FGUIDB69C6553-9968-45A4-AF80-F45AD81DE0F5.html

2.A user receives a submission page with a red exclamation when attempting to submit a request.

Which option best explains this behavior?

- A. The approver has NOT approved the request.
- B. The user exceeded the allowable resources for that request.
- C. Actions have NOT been assigned to that item.
- D. The user is NOT entitled to that resource.

#### **Answer:** B

3.Which are three valid scenarios based on the image? (Choose three.)

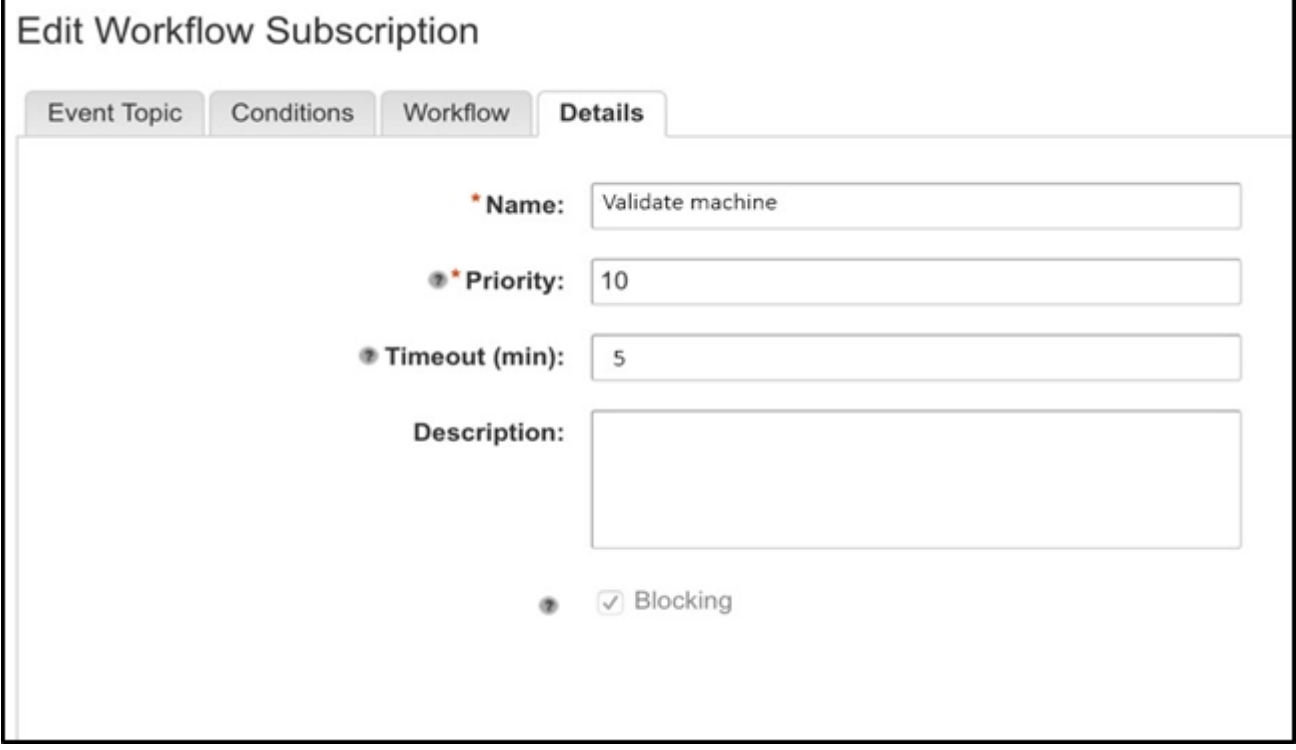

A. The subscriptions will be run based on priority in ascending order.

- B. The priority helps to run the subscriptions in a deterministic order.
- C. There is no default timeout value.
- D. The default timeout is 5 minutes.
- E. Priority and timeout values are needed for subscription blocking.

#### **Answer:** ADE

4.Which two items are required for an administrator to successfully create a vSphere reservation? (Choose two.)

- A. A reservation policy
- B. A business group
- C. A compute resource
- D. A network profile

#### **Answer:** BC

5.What specific action must an administrator take before deleting an approval policy?

- A. Deprecate the policy
- B. Unpublish the policy
- C. Deactivate the policy
- D. Decomission the policy

#### **Answer:** C

#### **Explanation:**

#### Reference:

https://docs.vmware.com/en/vRealize-Automation/7.4/com.vmware.vra.prepare.use.doc/GUID-50D47707-10C1-471F-A61D-03F40246F89B.html